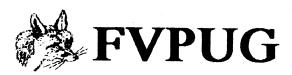

# FOX VALLEY PET (COMMODORE) USERS GROUP

August 1989 Vol 7 NO. 8

Meeting every month on the second Monday

BBS: 312/888-1112, 300/1200/2400 BPS, 24 hr

# August CS-DOS Ken Magin

## Agenda

7:30 Announcements - new Commodore news, new club disks, etc.

8:00 CS-DOS by Ken Magin You've heard of MS DOS but what is CS-DOS? CS-DOS is a similar operating system written by Chris Smeets for the Commodore 128 computer. With a RAM expansion cartridge in place the C-128 operates much like an IBM PC or clone with a hard drivel All the features of the Commodore Basic 7.0 operating system are retained. Yet only about 10 percent of user RAM is used by CS-DOS.

Ken Magin, who has used a PC almost exclusively for the past year, says CS-DOS makes the C-128 useable again for him!

### 8:30 Question and Answer Session

8:45 Break Our busiest time. Buy club disks. Visit club vendors and check out our new library pages while buying raffle tickets for a chance on great prizes. Bring friends and sign them up. Renew memberships.

8:55 Special Raffle Tickets \$1 each or 3 for \$2. Win a Blue Chip BCD/128 disk drive. NOTE! After the regular drawing we will have a special drawing for extra gifts prechosen by the board.

9:00 Commodore College (See page 11)

#### **Last Month**

Quick Brown Boxes by Joe Comella. Joe is the president of the McHenry Club, our sister (or brother) club to the north. Some of our members are their members also. Joe has been interested in

### **NEXT MEETING:**

Monday 8-14-89 at 7:30 PM First Congregational Church 417 W. Main (Rt. 72), West Dundee

these Brown Boxes and wanted to share his interest with our club, because he feels they are one of the most innovative hardware add ons for the C64/128 to have come out in the last few years.

Quick Brown Boxes are battery powered ram cartridges that act as if they were a disk drive. In

|             | CONTENT | 18           |
|-------------|---------|--------------|
|             |         |              |
| Articles &  | Reviews | Page 2,3,6,7 |
| Amiga Hor   | izons   | Page 9       |
| Classified  |         | Page 11      |
| Future Eve  | ents    | Page 2       |
| August Me   | eting   | Page 1       |
| Last Monti  |         | Page 1       |
| Monthly D   | iske    | Page 4       |
| Ferrari For | mula 1  | Page 10      |
|             |         |              |

# **Bring A Friend**

David Bulkley, Past President, reminded (at the July meeting) everyone about our club's Bring A Friend program. This program, originally suggested by Mike Bulkley of our Youth SIG, will reward each member who has a friend join with a \$6.00 credit on anything

sold by the club. This includes monthly disks and, of course, club memberships.

Remember that each membership is a family membership that costs only \$18.00 per year. This amount can easily be saved by using one of the club's Public Domain business programs. Where else can you get over 2,000 Public Domain printshop graphics on 16 disk sides for only \$20.00. Where else can you log on to a club BBS and using any modem program, download the best Public Domain telecommunication programs that exist for the C-64, C-128 and, (I shudder to say it) MS DOS clone machine. In addition you will hear some great talks and see some great demos, such as: Real Estate Investing, Tax Programs, Word Processors, new operating systems, Desk Top Publishing, and even games. We offer help to the very newest beginners as well as those who have been in it for years.

#### **Future Events**

## **DEMOS**

September - Geos Writer and Wordwriter 4 by Timeworks

October - Video Digitizer (Soft Group)

November - Amiga (Lyle Giese)

## SHOWS AND FLEAMARKETS

ACLR HAMFEST at The Hall, 1535 S. Harlem, Berwyn, IL

So if you have a friend, a friendly family, or acquaintance, with a computer of any kind that would benefit from our group, bring them down. It will make all of you happy and you could use the dough.

# Software Rental Legislation From R. Baker

The Software Publishers Association (SPA) has led a fight on Capitol Hill for software rental legislation. Senator Orrin Hatch (R-UT) has introduced S.198, which is being considered by the Senate Judiciary Committee. A companion bill will be introduced in the House of Representatives by Representatives Mike Synar (D-OK) and Carlos Moorhead (R-CA).

Continued on page 3

# Last Month.....from page 1

other words you can save and load to them very easily. They will work on both a C-64 or C-128 in the 128 mode. They can even be used in the CP/M mode. The difference between them and disk drives is that once you load to them, they act just like a cartridge. You turn on the machine and there it is, whatever you loaded.

Joe loaded the "Write Stuff" an unusual word processor that our club has the rights to sell. It has separate versions for the C-64 and C-128 and also can be purchased with 'SAM', the Software Automated Mouth, to read back what you type in a swedish accent. Joe has a version of the Write Stuff customized for the Quick Brown Box and this is what he showed us. Together they were the "Dynamic Duo". The Write Stuff was automatically loaded into the C-128's RAM and he was able to use it almost as fast as a regular cartridge. The Write Stuff acted as sort of a controller for the Quick Brown Box, loading the data into it and taking it out as needed. Joe showed how it makes word processing easy enough for us adults to use almost as well as the kids. THANKS JOE!!

# CHICAGOLAND COMMODORE COMPUTERFEST

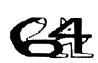

Our sister (brother) club to the south, the other Fox Valley CUG held their 1989 Computer-fest on July 9, the day before our meeting. Our club decided not to participate this year but many of our members attended

# There were a large number of empty tables and relatively few vendors

anyway. Some of them had mixed reactions to the show. There were a large number of empty tables and relatively few vendors. There may have been more user groups than vendors represented. Many of the vendors were old friends of our area Commodore users, such as John Crookshank of Microtech, Jim Ring ofRing Software, Mike Weinstein of the Soft Group (EXPLODE! cartridge), Norm Deletzke of CBUG (Opus disks) and others. These vendors have always provided solid retail values and much personal assistance to all of us. But there were fewer vendors than last year.

You can tell that a lot of effort had gone into the show. Dave Jernberg took several days off work and got over 200 raffle prizes. Jim Butterfield came in from Canada. Special T-Shirts were made up just for the 'fest'. Many of their members

# It took a lot of effort but it didn't quite come off

participated. At least 10 of their members were involved in their swap table alone, at which anyone, not just their members, could leave stuff off for sale.

It took a lot of effort but it didn't quite come off. First of all they couldn't get a chairman until quite

late. Thus the timing was off. There was not enough publicity. No one came to neighboring

# They really did it as a service to all other Commodore clubs and owners

clubs with advance tickets. I could go on and on but it is not really fair of me to criticize too much.

You see the 'fest' is really a great thing for all of our clubs. Their club never did it for tooting their own horn or to make money. They really did it as a service to all other Commodore clubs and

# I think it is important for this 'fest' to continue

owners. They have always provided free tables to other groups, BUT except for manning these tables, the other groups were never really asked to help out.

I think that it is important for this 'fest' to continue. I am not sure that they will be able to continue to do it all by themselves. I am personally (not as a member of the FVP(C)UG), proposing to the Fox Valley CUG that they consider asking neighboring clubs to help with the organization and labor of any future 'fests'.

Herb Gross

# Software Rental.....from page 2

This legislation prohibits the commercial rental or lending of software except with the express permission of the copyright holder. The only exemption expected will be for non-profit libraries.

SPA President Heidi Roizen and Microsoft President Jon Shirley testified at a Senate Judiciary Committee hearing on April 19th outlining the

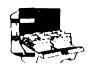

# **August 1989 FVPUG Disks**

Price: \$2.00 Members \$5.00 Non-members

#### C-128 Disk

HUSKER-DEUX - Husker Deux is a collection of four games, each based around a common theme: a series of columns, made up of different colored bars. In each game, you race the clock to either 1) assemble the columns in a particular way; 2) arrange them in a certain pattern; 3) arrange them so they are not in a certain pattern; or 4) disassemble the columns.

**V2.RESCUBUF** - permits easy change of bank (Bank1 is default), and permits screen preview of part of memory desired. RESCUBUF.txt explains how that file works to recover any ASCII text captured by a terminal buffer when you have quit the term program without saving the buffer.

OTHELLO V2 - new version of the well known game.

TICKER80 V2 - instructions are in the program. Pardon my spaghetti code, but it works. It will only work in 80col.

**BACH.BAS** - Bach's 15 inventions for the piano.

**AP-MENU** - ALL PURPOSE MENU loader program. Special Features Include... Works in C128(40/80col) and C64 mode! Works completely with the 1541/71/81! Boots up to 99 programs! Includes complete doc file!

Even has switch devices option! Which means if you have a program that can only be loaded from drive 8, and you've loaded this menu from drive 9, this will switch devices numbers so that the program will think you've loaded it from drive 8, when actually you've loaded it from drive 9! Also, When program loaded in C64 mode, only lists programs that can be loaded from that mode only! Same goes for C128 mode (some C64

programs listed can be loaded in C128 mode!)

CLOCK128/80.O - Interrupt Driven Clock

I wrote this program and am now donating it to the public domain. THIS IS NOT JUST ANOTHER CLOCK PROGRAM! It works on the 80-column screen. It uses the accurate TOD (time-of-day) clock. It has a programmable alarm and optional hourly chime. It is interrupt driven, so you can access the clock or let the alarm alert you EVEN WHILE YOU ARE DOING OTHER THINGS ON THE COMPUTER AT THE TIME! Plus, the clock is actually a "window"... when done accessing the clock, just hit the space bar, and the 80-column screen is restored to as it was before! After downloading this program, you can load in it from the disk using the command:

BLOAD"CLOCK128/80.0",B0,P4864 and to access it, just type in: BANK15:SYS4864

NOTE: Both of the above commands can be used in either direct or program mode. Once you enter the SYS command, the clock will appear on the screen. And the four functions appear on the face of the clock: ;f1= lets you set the clock, ;f3= lets you toggle the alarm either "on" or "off", ;f5= lets you set the alarm, and ;f7= lets you toggle the hourly chime either "on" or "off". When done with the clock, just hit the space bar, and the clock will disappear (but will keep running), and the screen will be restored.

SIZEA/C128 - Air Conditioner Sizing

This program will size any room air-conditioner or will size your whole house for central air conditioning. The program is completely menu driven

#### C-64 Disk

1581CHECK/64 - Fred Bowen's program to test your 1581 controller chip and jumper J1

**BI-DIRECTIONAL FILB READ** - This file will let you read a file both forward and backward. You can set various parameters such as screen width, printer width, device number, and carriage return strips and linefeed strips. The file will be printed to screen or printer with wordwrap.

# AMORTIZATION Loan/Savings Calculator

This Basic program will calculate loan payments with compound interest, and print out the pertinent information, including an amortization table, to the screen or printer. There is also a feature that allows calculating savings, and savings with periodical additions. These too can be printed out if desired.

## **SCRIPTEASE** - Easy Text Editor

Text editor-menu driven. Self instructing with fast text loader. Massive text buffer. Optional super fast spell checker (65,000 words) SYSOP NOTE: The optional spell checker is available for purchase from the author. Information on purchasing the spell checker is included in this program.

### AP-MENU - Menu Loader

ALL PURPOSE MENU loader program. Special Features Include... Works in C128(40/80col) and C64 mode! Works completely with the 1541/71/81! Boots up to 99 programs! Includes complete doc file!

Even has switch devices option! Which means if you have a program that can only be loaded from drive 8, and you've loaded this menu from drive 9, this will switch devices numbers so that the program will think you've loaded it from drive 8, when actually you've loaded it from drive 9! Also, When program loaded in C64 mode, only lists programs that can be loaded from that mode only! Same goes for C128 mode (some C64 programs listed can be loaded in C128 mode!)

#### **HEADACHE.** - Pinball game

#### SONIC II - Mission Sonic II Demo

This is a European demo called Mission Sonic II. It has some pretty neat grafix and some rad musical pieces.

# **NUMBER PREDICT** - Numeric Sequence Predict

This program will analyze five numbers inputed, and will predict the sixth number by actually analyzing. The program. works with interpolation and extrapolation of the numbers for sequence of pattern. If there is a pattern it will find it and give it. Otherwise it will still analyze and give you the best prediction. If the answer is wrong, you give the sixth number if known, and it will be remembered and given if it finds the same pattern of five numbers. Great for lottery etc...

#### **EVENT CALENDAR** - Event Database

This program maintains two separate files, one for annual events (birthdays, etc) and one time events. It includes the Gregorian calendar, and has numerous editing features. A printer output routine allows hardcopy to be made of the files. It was inspired in part by the routine by Jim Butterfield, but I wanted longer strings for event details, better search routines, fancier screens, etc.

# TELISTER II - Telephone Number Database

This program will let you save your telephone numbers. You can view on screen or print out. It prints the numbers in boxes 4 across 60 per page. There's a sort and find command plus delete, save load, etc. The program automatically loads your file when run. This program will hold about 345 names and numbers and is faster then the original Telister program.

# **BASGEOTUT** - Basic Geometry Calculator

A basic geometry program. Will find the unknown

## Family Jewels Coming to C64/128

From R. Baker

Just received information from The Family Jewels informing me that they are working on Commodore C64/128 versions of their two existing MS-DOS product lines of Bible games. They expect to

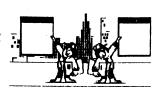

have them ready in September and plan to offer both a C64 version and an 80 column C128 version in one package.

Current titles include The New Testament Game and The Old Testament Game. These are not trivia based games, and are guaranteed non-denominational: if it's not in the Bible, it's not in the game.

The second product line is a set of four games of particular interest to members of the Church of Jesus Christ of Latter-day Saints. These games are also educational, but are clearly earmarked for an LDS audience: The Book of Mormon Game, The D&C Game, and LDS Versions of the New and Old Testament games.

The Family Jewels 1800 S. Robertson Blvd, Suite 335 Los Angeles, CA 90035

213-278-1788

# C-128 Disk ......from page 4

and will print the results of the calculations on your printer.

**SUPBR A.D.D. 128** - Annotated Disk Directory

Latest version of Annotated Disk Directorymuch improved over earlier version. Add notes and comments to your disk directory. Requires 80-column RGB.

# C-64 Disk .....from page 5

of a figure. Great for first year geometry or for those tedious problems the teacher gives out.

**CONVERSIONS PLUS** - Multi-Purpose Converter

This is a much improved version of my program CONVERSIONS which I uploaded in May 1988. The original CONVERSIONS was among the top 10 in the Aug. 1988 issue of Q-Link Update. If you liked that version, you'll love this one.

This version can create 42 different conversion charts with options of range and increments. It can be displayed on the screen or printed.

# FEEDING TRACKER - Baby Feeding Tracker

This is a day-to-day baby feeding tracker. It is for use with a printer (any kind). I made it for a boy, so, if you have a girl, list it and change \*his\* to \*her\*. You may also have to change the title (unless your child's name is Joshua).

## **MULTIMATH** - Full Function Calculator

A calculator type program. Does the following:

1) Square rooting of numbers 2) Squaring of numbers 3) Adding of numbers 4) Subtracting of numbers 5) Division of numbers 6) Multiplication of numbers

This program will put commas in the answers where appropriate. To my knowledge, this program is one of the few that has this feature. This program is also completely menu driven.

NOTE: When ENTERING numbers do NOT use commas!

# Software Rental.....from page 3

software industry's concerns about the effect of commercial rentals. SPA expects to have another witness testify before the House Judiciary Committee, perhaps during the summer.

# Notes From Other Clubs (Excerpted)

### Scribbles and Bytes - Decatur CCC

"Another book we have run across and haven't seen much of locally is "The Menu Software Guide for Commodore Computers. For any given application you may find over a hundred titles. Which offer the best

features? What's compatible with you system? What's in your price range? This book may give you the information you need. It contains:

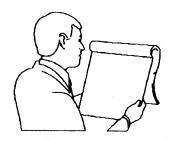

- 1. Listings of over 5600 packages.
- 2. Price, publisher, system requirements, and a description of each program.
- 3. 135 application categories.
- 4. Vendor directories and useful indexes.

It even contains a section on software for the plus/4 and Vic20. It is published twice yearly and costs \$12.95. You can order it by calling 1-800-THE-MENU."

## Lansing Area Commodore Club News

# "Attention Audiophiles

Literally thousands of music titles available for the C-64 that are Public Domain can now be heard on your computer in STEREO. An ingenious company: Dr. Evil Labs, PO BOX190, St. Paul IN 47272, has created a stereo cartridge for the C-64. You plug in the cartridge into the C-64 and then connect the left and right channels to your stereo monitor. It uses a 9 volt battery for the power supply." (Ed. Note - the price was not listed.)

### The Hacker Rag (Kankakee Hackers)

#### "Summer Storms

When there are thunderstorms or storm warnings, the computer systems in my house get unplugged COMPLETELY, not just turned off. A lightning strike a mile away can send a power surge through your lines of sufficient voltage to knock your computer system completely out. No matter how many 'surge protectors' or how well the circuits are grounded, lightning strikes, even a mile away, can come through power and phone lines and turn computers, modems, monitors and printers into blown chips or even melted plastic. UNPLUG your system completely from the outlets during storms. UNPLUG your modem also. Lightning can enter your system through phone lines. Ask around and you will be surprised at how many people have lost their systems to lightning strikes nowhere near their house. Be safe, not sorry. UNPLUG!!"

## Electronic Courseware From R. Baker

Electronic Courseware Systems is a publisher of very high quality educational software. They expect each title to be student tested for at least two years as well as reviewed by a board of editors before being accepted for publication.

Many years of research and instructional applications of computer based learning are represented through the accumulated expertise of their staff.

They offer software for the Commodore 64/128, Apple II series, IBM PC or PS/2, Tandy, Atari ST, and Yamaha C1.

Their latest catalog is available and contains over 20 pages of educational selections.

Electronic Courseware Systems Inc 1210 Lancaster Drive Champaign, IL 61821

217-359-7099

#### **NAME CHANGE**

At the June 18, 1989 Executive Committee Meeting, the Board agreed to change the name of this organization to the FOX VALLEY COMPUTER SOCIETY, as selected from the entries in our Name Selection Contest. This requires that our Constitution, Article 1, be changed. The present Constitution reads as follows:

### **CONSTITUTION (As Adopted July 1986)**

# **FOX VALLEY PET (COMMODORE) USER GROUP**

#### **ARTICLE 1**

The name of the organization is the FOX VALLEY PET (COMMODORE) USER GROUP (hereinafter called FVCUG). This organization was started in June 1982 in order to serve the community and people with an interest in personal computers.

The proposed revision to the Constitution, ARTICLE 1, reads as follows:

### CONSTITUTION (As Amended August 14, 1989)

#### **FOX VALLEY COMPUTER SOCIETY**

#### ARTICLE 1

The name of the organization is the FOX VALLEY COMPUTER SOCIETY (hereinafter called FVCS). This organization was started in June 1982 in order to serve the community and people with an interest in personal computers.

Publication of this proposal meets the requirements of our By-Laws, and ratification by those members in attendance at the August 14th regular group meeting will be requested. A 2/3 majority of those members present and voting, is necessary for ratification. Come out and cast your vote!

## Microfiche Filer Plus Award

Mr. Dennis Corcoran, Vice President of Consumer Electronics Shows announced that Software Visions' Microfiche Filer Plus won a CES Innovations 89 Award in the Business Software category. Microfiche Filer Plus for the Amiga is a database program unlike any other in that it uses a unique graphical interface conceptually similar to a microfiche reader. The result is unparalleled ease-of-use, flexibility and lightning speed.

Microfiche Filer Plus was selected from over six

hundred programs which run on MS-DOS, Macintosh, Amiga and other personal computers. Microfiche Filer Plus was lauded for its creativity, technical expertise, concept, originality, graphics and utility.

"We're quite proud that Microfiche Filer Plus has received this award," stated Gary Samad, president of Software Visions. "It's great to see the rest of the computing world recognizing an Amiga program as among the best in a market dominated by Macintosh and PC software."

R. Baker

## MAJOR SOFTWARE RELEASES EXPAND THE HORIZONS OF AMIGA(r) MUSIC

WEST CHESTER, PA. -- The big story for Amiga musicians is a wave of exciting new software titles being ported to or created for the Amiga. High-end music software products for the professional musician are taking advantage of the

Amiga's unique custom sound chip and its true multi-tasking capability.

Important new software releases for the Amiga include the award-winning MASTER TRACKS PRO (tm) by Passport Designs, the long-awaited MUSIC-X (tm) by Microlllusions, and THE COPYIST (tm) and others titles by Dr. T's Music Software.

According to Al Hospers, CEO of Dr. T's Music Software, the quality and diversity of the Amiga user-base makes the Amiga an attractive platform for music developers.

"The Amiga has an excellent, artistic user-base which positions it perfectly for our software. Amiga users are more likely to explore and utilize the full capabilities of a high-end professional program," he said.

## MASTER TRACKS PRO

Master Tracks Pro is a powerful, best-selling professional sequencer program previously available for other hardware platforms, such as the Apple(r) Macintosh(r).

Master Tracks Pro features include 64 recording tracks, a Conductor track for continuous tempo control, automated punch-in and punch-out recording, and tape recorder style transport controls. Step-editing and cut/copy/paste song editing are complimented by the Amiga's color graphics.

#### **MUSIC-X**

Music-X is a complete, affordable music package for the serious musician. It's a sequencer, librarian, editor with a superior MIDI interface. The system supports real-time recording of systems exclusive data, as well as full graphic-oriented and event-oriented editing of sequences.

Created exclusively for Amiga, Music-X takes full

advantage of its multi-tasking, color, four-channel stereo sound environment.

#### THE COPYIST

The Copyist is considered to be among the most flexible notation packages on the market today. The Copyist is both a score editing and transcription package. Scores can

be entered directly on the screen, using a highly flexible mouse and keyboard interface, or they can begin life as MIDI sequence files.

Transcription parameters can be individually tailored for each track in the sequence, or up to four separate regions on each track. It is available in three versions to meet the needs and budget of any musician.

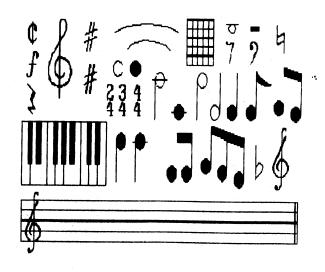

#### Ferrari Formula One From R. Baker

Electronic Arts announced the introduction of Ferrari Formula One, available for the Commodore 64/128 in Fall 1989. Designed by Richard Koenig, Ferrari Formula One is a detailed driving simulation that allows players to live out the high speed fantasy of racing a \$350,000 Ferrari F1/86.

Ferrari Formula One offers high speed action on authentic recreations of 16 international racecourses such as Monaco, Detroit, Monza and Brands Hatch. Players may choose to race on a

favorite course at any time or take on the strategic challenge of recreating an entire Formula One season schedule. As the driver slides into the seat of his bright red F1/86, he checks the vital stats: tires, suspension, wing set-

tings, turbo boost. Mauro, the computer crewchief, will offer his advice. Then, onto the track.

The races themselves offer a pure arcade quality driving experience. Players choose one of 16 different tracks - authentic down to scenery and accurate weather conditions - and buckle up against 7 opponents, each modeled after top contenders on the most recent Formula One circuit. The first-person perspective puts a detailed copy of the F1/86 dash in your view, including twin scrolling rearview mirrors that show the competition eating your exhaust. The driver chooses the length of the race - from 10km to a full length Grand Prix - and blasts into the first turn.

Ferrari Formula One puts the strategy of a full season of championship racing into he player's hands. In this world, the keys to success are consistency and survival - injuries can cost the player races. He can test his car's performance in

the Wind Tunnel or on the Dynometer. He must manage his time in Test and Practice sessions, and may even choose to practice on a faithful reproduction of Ferrari's Fiorano Test Track near Milan. During events, he faces split-second decisions about maintenance and repairs by his pit crew. Over the course of the season, he must race the entire 16-track schedule to accumulate points toward the Formula One Championship.

"Ferrari Formula One is probably the only serious racing simulation on the market," noted Bing Gordon, vice president of Electronic Arts Studio.

"There's more to it than just tearing around different tracks at 220 mph. The driver can get involved in tire s t r a t e g i e s, engine repairs, critical pit decisions and realis-

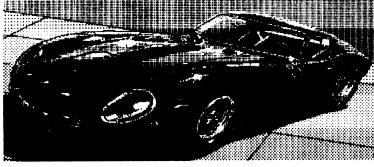

tic car modeling."

Ferrari Formula One uses many graphic capabilities to give players the realistic feel of actually sitting behind the wheel of one of the fastest cars in the world. The realistic sounds of the racing world -from engines screaming through he gears to the clank of your crewchief's wrenches on the concrete - make the experience a vivid reality.

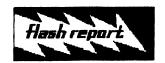

**BB Speller** 

We have a limited number of copies of The Write Stuff Version 2 with BB Speller available for the C-128 or C-64. First come first serve.

Price is \$6.00

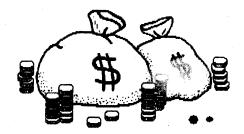

#### **\$Free Members Classified\$**

Businesses: \$5 for four 40 character lines or a business card.

WANTED USED: 1571 in operating condition. Call Herb Gross 695-1316

FOR SALE, SX64 works great. \$350 or a great offer. Also Cardoo + G printer interface \$15. Call Mike Bulkley 888-1078

FOR SALE, Paperclip 128/64 Wordprocessor \$35. Paperclip Publisher 64 \$35. Both for \$60. Call Paul Mock 255-8864

FOR SALE, 1764 RAM Expansion Module w/power supply \$75 Call Dick Striker 439-5701

FOR SALE, C-64 Computer, 1702 Monitor, 1541 Drive, MPS 803 Printer w/ tractor feed \$400 Call Bugene A. Reich 837-0531

Contact Mel Krumrey - 392-2836 for all COM-MERCIAL ADS. Send articles or classifieds to Herb Gross, 833 Prospect, Elgin, IL 60120, 695-1316 The deadline for inclusion in the next newsletter is 8-22-89

BBS Phone (312) 888-1112 for our own 24 hour, 300/1200/2400 baud BBS. Dave Bulkley, Ken Magin, Mike Wodrich (MS DOS) and Lyle Giese (Amiga), SYSOPS.

Commodore College We hold 10 classes at one time. The classes are repeated monthly. You may go to a different class at each meeting. Subjects are: Newcomers, Basic

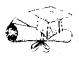

Programming, Word Processing, Spreadsheets, Databases, Disk Doctor, Telecommunications, MS-DOS and how to use our disk Library. During our Disk Library class, selected disks will be available for sale. Also a special Youth SIG (under 18) discussion. In our Hardware Hacker class, we discuss fairly easy ways to modify equipment.

NOTE! Bring manuals for questions about specific programs.

**REMEMBER NEXT MEETING:** 8-14-89 7:30 FIRST CONGREGATIONAL CHURCH OF DUNDEE

#### **NOTE: DIRECTIONS and DUES**

**Directions:** From Tollway (I-90) exit Rt 31, go north 2-1/2 miles to Rt 72. Go east 1/2 mile to 5th St. stoplight. Go south 1 block, left 1/2 block to parking lot. Enter using the door at far east end of the building (nearest parking lot).

**Dues:** We mail 3 free newsletters. Membership is \$18 per family per year. Use our club library, participate in group purchases, get this newsletter and attend our meetings.

Send \$18 dues to:

KEN MAGIN, Treasurer,

912 South Plum Grove Road,

Palatine, IL 60067 - 312/359-5159.

GEOS 64 V2.0 \$40

with a Free Font Disk

Commodore Software in Stock

We teach Basic Programming

JR3 COMPUTER SPECIALTY

530l W. Shorehill

McHenry, IL 60050

815/344-2705

After 5 PM

Trade-ins Welcomed

Call for other EXCEPTIONAL DEALS!

# LYLE'S Computer Repair

815/338-1072

**Flat Rate Repairs** 

C64 - \$ 45.00 C128 - \$ 65.00

**Drive Repairs** 

1541 Drive - \$ 40.00

1571 Drive - \$ 50.00

Alignment - \$ 30.00

System check - \$ 10.00

(Credit allowed on repair)

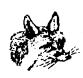

FOX VALLEY PET (COMMODORE) USERS GROUP Herb Gross, Newsletter Editor 833 Prospect Street Elgin, IL 60120

Ask at the meeting for FVPUG MONTHLY DISKS Only \$2.00 each to Members